## Package 'psychReport'

June 18, 2020

Type Package

Title Reproducible Reports in Psychology

Version 1.1.0

Author Ian G Mackenzie

Maintainer Ian G Mackenzie <ian.mackenzie@uni-tuebingen.de>

#### Description

Helper functions for producing reports in Psychology (Reproducible Research). Provides required formatted strings (APA style) for use in 'Knitr'/'Latex' integration within \*.Rnw files.

License MIT + file LICENSE

Encoding UTF-8 LazyData true

RoxygenNote 7.1.0

Imports broom, cli, dplyr, ez, xtable

Suggests testthat

Depends  $R(>= 3.2)$ 

NeedsCompilation no

Repository CRAN

Date/Publication 2020-06-18 10:10:03 UTC

## R topics documented:

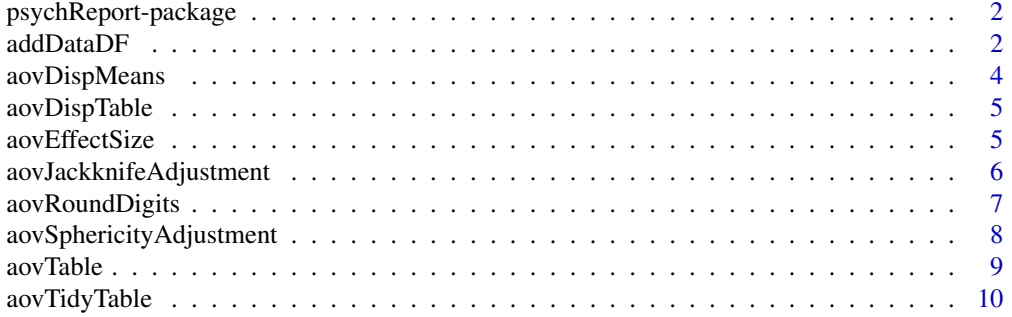

#### <span id="page-1-0"></span> $2 \,$  addDataDF

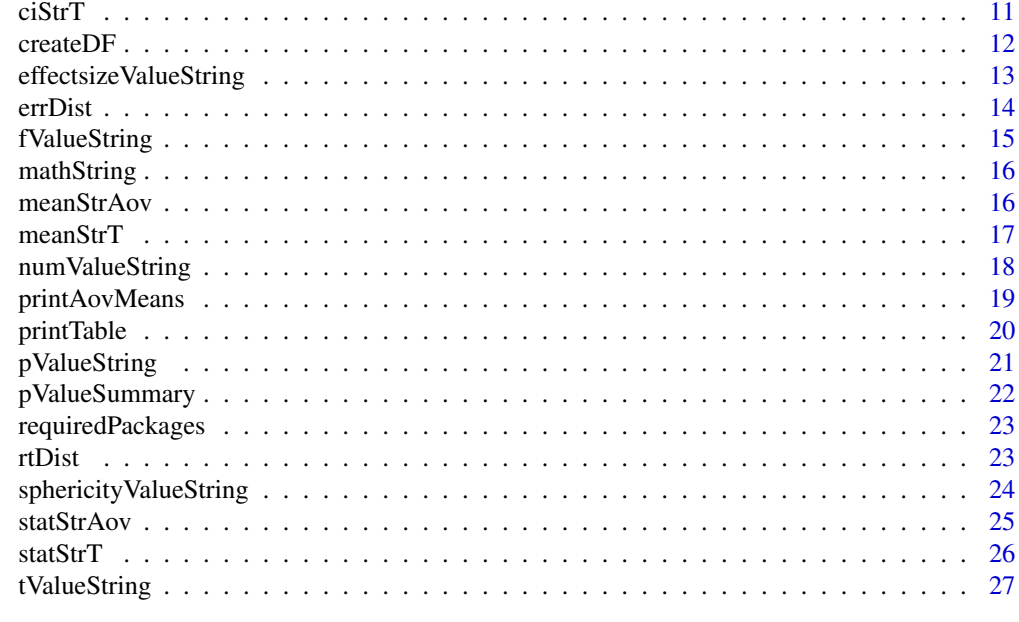

#### **Index** [29](#page-28-0)

psychReport-package *psychReport*

## Description

Helper functions for producing reports in Psychology (Reproducible Research). Provides required formatted strings (APA style) for use in 'Knitr'/'Latex' integration within \*.Rnw files.

addDataDF *addDataDF*

## Description

Add simulated ex-gaussian reaction-time (RT) data and binary error (Error = 1, Correct = 0) data to an R DataFrame. This function can be used to create simulated data sets.

## Usage

addDataDF(dat, RT = NULL, Error = NULL)

## Arguments

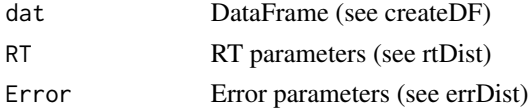

#### addDataDF 3

## Value

DataFrame with RT (ms) and Error (bool) columns

```
# Example 1: default dataframe
dat <- createDF()
dat <- addDataDF(dat)
hist(dat$RT, 100)
table(dat$Error)
# Example 2: defined overall RT parameters
dat \leq createDF(nVP = 50, nTrl = 50, design = list("Comp" = c("comp", "incomp")))
dat <- addDataDF(dat, RT = c(500, 150, 100))
boxplot(dat$RT ~ dat$Comp)
table(dat$Comp, dat$Error)
# Example 3: defined RT + Error parameters across conditions
dat \leq createDF(nVP = 50, nTrl = 50, design = list("Comp" = c("comp", "incomp")))
dat <- addDataDF(dat,
                 RT = list("Comp\_comp" = c(500, 80, 100),
                           "Comp_incomp" = c(550, 80, 140)),
                 Error = list("Comp\_comp" = 5,"Comp\_incomp" = 10)boxplot(dat$RT ~ dat$Comp)
table(dat$Comp, dat$Error)
# Example 4:
# create dataframe with defined RT + Error parameters across different conditions
dat \leq createDF(nVP = 50, nTrl = 50, design = list("Comp" = c("comp", "incomp", "neutral")))
dat <- addDataDF(dat,
                 RT = list("Comp\_comp" = c(500, 150, 100),"Comp_neutral" = c(550, 150, 100),
                           "Comp_incomp" = c(600, 150, 100),
                 Error = list("Comp\_comp" = 5,"Comp\_neutral" = 10,"Comp\_income" = 15))
boxplot(dat$RT ~ dat$Comp)
table(dat$Comp, dat$Error)
# Example 5:
# create dataframe with defined RT + Error parameters across different conditions
dat \le createDF(nVP = 50, nTrl = 50,
                design = list("Hand" = c("left", "right"),
                              "Side" = c("left", "right"))
dat <- addDataDF(dat,
                 RT = list("Hand:Side\_left:left" = c(400, 150, 100),"Hand:Side_left:right" = c(500, 150, 100),
                           "Hand:Side_right:left" = c(500, 150, 100),
                           "Hand:Side_right:right" = c(400, 150, 100)),
                 Error = list("Hand:Side\_left:left" = c(5,4,2,2,1),"Hand:Side_left:right" = c(15, 4, 2, 2, 1),
```

```
"Hand:Side_right:left" = c(15,7,4,2,1),
                              "Hand:Side_right:right" = c(5,8,5,3,1)))
boxplot(dat$RT ~ dat$Hand + dat$Side)
```
table(dat\$Error, dat\$Hand, dat\$Side)

aovDispMeans *aovDispMeans*

## Description

Displays marginal means from model.tables in the command window.

#### Usage

```
aovDispMeans(aovObj, value = "value", caption = sys.call())
```
#### Arguments

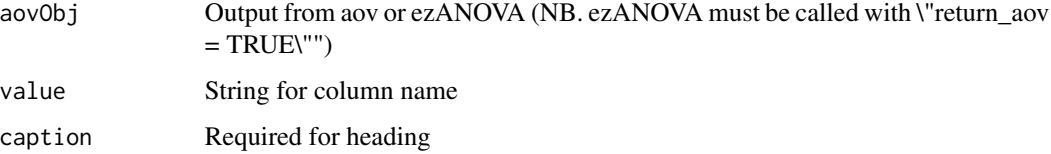

```
# Example 1:
# create dataframe
dat \leq createDF(nVP = 50, nTrl = 1,
                design = list("Comp" = c("comp", "incomp"))dat \le addDataDF(dat, RT = list("Comp_comp" = c(500, 100, 100),
                                "Comp_incomp" = c(520, 100, 100)))
aovRT < -aov(RT \sim Comp + Error(VP/(Comp)), dat)aovDispMeans(aovRT)
# or with ezANOVA
library(ez)
aovRT <- ezANOVA(dat, dv=.(RT), wid = .(VP), within = .(Comp),
                 return_aov = TRUE, detailed = TRUE)
aovRT <- aovTable(aovRT)
aovDispMeans(aovRT)
```
<span id="page-4-0"></span>aovDispTable *aovDispTable*

#### Description

Display formatted ANOVA table in command window.

#### Usage

```
aovDispTable(aovObj, caption = sys.call())
```
## Arguments

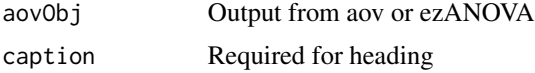

#### Examples

```
# Example 1:
# create dataframe
dat \leq createDF(nVP = 6, nTrl = 1,
                design = list("Comp" = c("comp", "incomp")))
dat <- addDataDF(dat, RT = list("Comp_comp" = c(500, 150, 100),
                                "Comp_incomp" = c(520, 150, 100)))
aovObj <- aov(RT ~ Comp + Error(VP/(Comp)), dat)
aovDispTable(aovObj)
# or with ezANOVA
library(ez)
aovRT <- ezANOVA(dat, dv=.(RT), wid = .(VP), within = .(Comp), return_aov = TRUE, detailed = TRUE)
aovDispTable(aovRT)
```
aovEffectSize *aovEffectSize*

## Description

Add effect size to ANOVA table. Effect sizes: partial eta squared (pes), vs. ges (generalized eta squared, NB: default when using ezANOVA).

#### Usage

```
aovEffectSize(aovObj, effectSize = "pes")
```
#### <span id="page-5-0"></span>**Arguments**

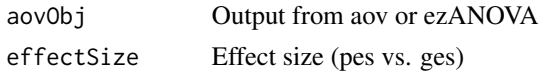

## Value

list

## Examples

```
# Example 1:
# create dataframe with 2(Comp: comp vs. incomp) and 2(Side: left vs. right) factors/levels
dat \leq createDF(nVP = 20, nTrl = 1,
                design = list("Comp" = c("comp", "incomp", "neutral"),
                              "Side" = c("left", "right"))
dat <- addDataDF(dat,
                 RT = list("Comp:Side\_comp:left" = c(500, 150, 150),"Comp:Side_comp:right" = c(500, 150, 150),
                           "Comp:Side_incomp:left' = c(550, 150, 150),
                           "Comp:Side_incomp:right" = c(550, 150, 150),
                           "Comp:Side_neutral:left" = c(525, 150, 150),
                           "Comp:Side_neutral:right" = c(525, 150, 150)))
aovRT \leq -aov(RT \leq Comp * Side + Error(VP/(Comp * Side)), dat)aovRT <- aovEffectSize(aovRT)
aovRT <- aovDispTable(aovRT)
# or with ezANOVA
library(ez)
aovRT <- ezANOVA(dat, dv=.(RT), wid = .(VP), within = .(Comp, Side),
                 return_aov = TRUE, detailed = TRUE)
aovRT <- aovEffectSize(aovRT)
aovDispTable(aovRT)
```
aovJackknifeAdjustment

*adjustJackknifeAdjustment*

#### Description

Adjust ezANOVA table with corrected F (Fc =  $F/(n-1)^2/2$ ) and p values for jackkniffed data (see Ulrich and Miller, 2001. Using the jackknife-based scoring method for measuring LRP onset effects in factorial designs. Psychophysiology, 38, 816-827.)

#### Usage

aovJackknifeAdjustment(aovObj, numVPs)

#### <span id="page-6-0"></span>**Arguments**

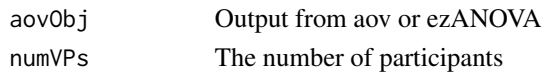

## Value

list

## Examples

```
# Example 1:
# create dataframe with 2(Comp: comp vs. incomp) and 2(Side: left vs. right) factors/levels
dat \le createDF(nVP = 20, nTrl = 1,
                design = list("Comp" = c("comp", "incomp"),
                              "Side" = c("left", "right"))
dat <- addDataDF(dat,
                 RT = list("Comp:Side\_comp:left" = c(500, 150, 150),"Comp:Side_comp:right" = c(500, 150, 150),
                           "Comp:Side_incomp:left" = c(500, 150, 150),"Comp:Side_incomp:right" = c(500, 150, 150)))
aovRT <- aov(RT ~ Comp*Side + Error(VP/(Comp*Side)), dat)
aovRT <- aovJackknifeAdjustment(aovRT, length(unique(dat$VP)))
aovDispTable(aovRT)
# or with ezANOVA
library(ez)
aovRT <- ezANOVA(dat, dv=.(RT), wid = .(VP), within = .(Comp, Side),
                 return_aov = TRUE, detailed = TRUE)
aovRT <- aovJackknifeAdjustment(aovRT, length(unique(dat$VP)))
aovDispTable(aovRT)
```
aovRoundDigits *aovRoundDigits*

## Description

Round digits to n decimal places in ezANOVA table

## Usage

aovRoundDigits(aovObj, nsmall = 2)

#### Arguments

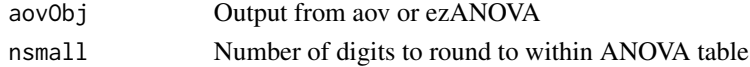

#### <span id="page-7-0"></span>Value

dataframe

#### Examples

```
# Example 1:
# create dataframe with 2(Comp: comp vs. incomp) and 2(Side: left vs. right) factors/levels
dat \leq createDF(nVP = 20, nTrl = 1,
                 design = list("Comp" = c("comp", "income"),
                                "Side" = c("left", "right"))
dat <- addDataDF(dat,
                  RT = list("Comp:Side\_comp:left" = c(500, 150, 150),"Comp:Side_comp:right" = c(500, 150, 150),<br>"Comp:Side_comp:right" = c(500, 150, 150),
                             "Comp:Side_incomp:left" = c(500, 150, 150),"Comp:Side_incomp:right" = c(500, 150, 150)))
aovRT <- aov(RT ~ Comp*Side + Error(VP/(Comp*Side)), dat)
aovRT <- aovRoundDigits(aovRT, 2)
aovDispTable(aovRT)
# or using ezANOVA
library(ez)
aovRT <- ezANOVA(dat, dv=.(RT), wid = .(VP), within = .(Comp, Side),
                  return_aov = TRUE, detailed = TRUE)
aovDispTable(aovRT)
aovRT <- aovRoundDigits(aovRT, 2)
aovDispTable(aovRT)
```
aovSphericityAdjustment

*aovSphericityAdjustment*

## Description

Adjust ezANOVA table with corrections for sphericity (Greenhouse-Geisser or Huynh-Feldt). Called by default within aovTable

#### Usage

aovSphericityAdjustment(aovObj, type = "GG")

#### Arguments

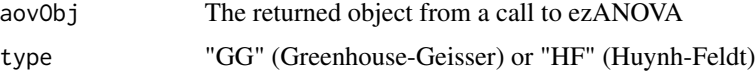

#### <span id="page-8-0"></span>aovTable 9

## Value

list

## Examples

```
# Example 1:
# create dataframe with 3(Comp: neutral vs. comp vs. incomp) factors/levels
dat \leq createDF(nVP = 20, nTrl = 1,
                design = list("Comp" = c("neutral", "comp", "incomp")))
dat <- addDataDF(dat,
                 RT = list("Comp\_neutral" = c(510, 150, 100),
                           "Comp_comp" = c(500, 150, 100),
                           "Comp\_incomp" = c(520, 150, 100))# using ezANOVA
library(ez)
aovRT \leq ezANOVA(dat, dv=.(RT), wid = .(VP), within = .(Comp),
                 return_aov = TRUE, detailed = TRUE)
aovDispTable(aovRT)
aovRT <- aovSphericityAdjustment(aovRT)
aovDispTable(aovRT)
```
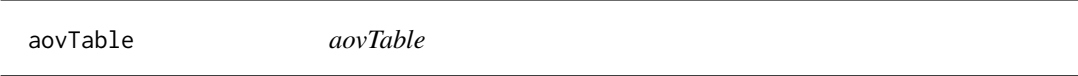

## Description

Adjust ezANOVA table output. Options include calculation of alternative effect sizes (eta squared, partial eta squared), the calculation of marginal means and formatting options for the ANOVA table (e.g., detailed, rounding).

## Usage

```
aovTable(
  aovObj,
  effectSize = "pes",
  sphericityCorrections = TRUE,
  sphericityCorrectionType = "GG",
  removeSumSquares = TRUE,
  roundDigits = TRUE,
  numDigits = 2
)
```
#### <span id="page-9-0"></span>**Arguments**

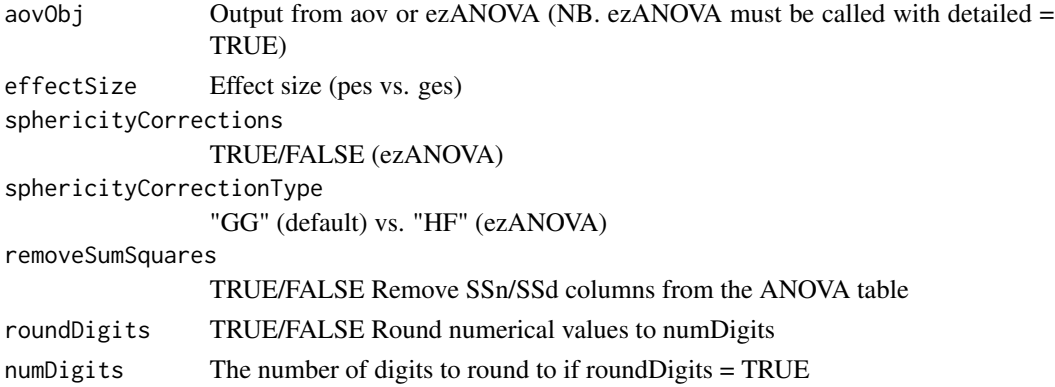

## Value

list

#### Examples

```
# Example 1:
# create dataframe with 2(Comp: comp vs. incomp) and 2(Side: left vs. right) factors/levels
dat \leq createDF(nVP = 20, nTrl = 1,
                design = list("Comp" = c("comp", "incomp"),
                              "Side" = c("left", "right"))
dat <- addDataDF(dat,
                 RT = list("Comp:Side\_comp:left" = c(500, 150, 150),"Comp:Side\_comp:right" = c(500, 150, 150),"Comp:Side_incomp:left" = c(500, 150, 150),
                           "Comp:Side_incomp:right" = c(500, 150, 150)))
aovRT <- aov(RT ~ Comp*Side + Error(VP/(Comp*Side)), dat)
aovRT <- aovTable(aovRT)
# or using ezANOVA
library(ez)
aovRT <- ezANOVA(dat, dv=.(RT), wid = .(VP), within = .(Comp, Side),
                 return_aov = TRUE, detailed = TRUE)
aovRT <- aovTable(aovRT)
```
aovTidyTable *aovTidyTable*

#### Description

Take output from base aov function and produce a "tidy" ANOVA table similar to the output of ezANOVA. The output also contains the marginal means.

#### <span id="page-10-0"></span> $\text{cistr}$  T and  $\text{cistr}$  T and  $\text{cistr}$  T and  $\text{cistr}$  T and  $\text{cistr}$  T and  $\text{cistr}$  T and  $\text{cistr}$  T and  $\text{cistr}$  T and  $\text{cistr}$  T and  $\text{cistr}$  T and  $\text{cistr}$  T and  $\text{cistr}$  T and  $\text{cistr}$  T and  $\text{cistr}$  T and  $\text{cistr}$  T

## Usage

aovTidyTable(aovObj)

## Arguments

aovObj Output from aov function

## Value

list

## Examples

```
# create dataframe
dat \leq createDF(nVP = 6, nTrl = 1,
                design = list("Comp" = c("comp", "incomp")))
dat <- addDataDF(dat, RT = list("Comp_comp" = c(500, 150, 100),
                                "Comp_incomp" = c(520, 150, 100)))
aovObj <- aov(RT ~ Comp + Error(VP/(Comp)), dat)
aovObj <- aovTidyTable(aovObj)
aovObj$ANOVA
```
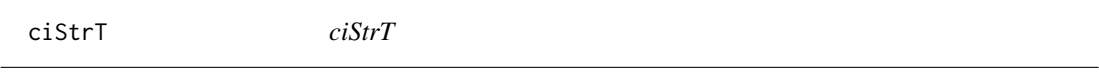

## Description

Returns a string with the 95% CI from a t.test in Latex format.

## Usage

```
cistrT(tObj, numDigits = 0, unit = "")
```
## Arguments

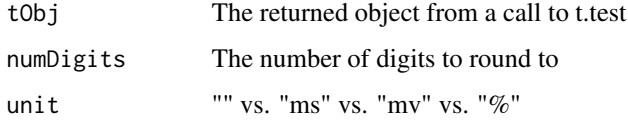

## Value

character

## <span id="page-11-0"></span>Examples

```
requiredPackages(c("dplyr"))
# Example 1:
# create dataframe and add data with 2(Comp: comp vs. incomp) levels
dat \leq createDF(nVP = 20,
               nTr1 = 50,
                design = list("Comp" = c("comp", "incomp")))
dat \le addDataDF(dat, RT = list("Comp_comp" = c(500, 150, 100),
                                "Comp_incomp" = c(520, 150, 100)))
# aggregate dat across trials
datAggVP <- dat %>%
   group_by(VP, Comp) %>%
   summarize(N = n(),
             rt = mean(RT))
tObj <- t.test(datAggVP$rt[datAggVP$Comp == "comp"],
               datAggVP$rt[datAggVP$Comp == "incomp"],
               paired = TRUE)
ciString <- ciStrT(tObj, unit = "ms")
```
createDF *createDF*

## Description

Create dataframe (see also addDataDF)

## Usage

```
createDF(
  nVP = 20,
  nTr1 = 50,
  design = list(A = c("A1", "A2"), B = c("B1", "B2"))\mathcal{L}
```
## Arguments

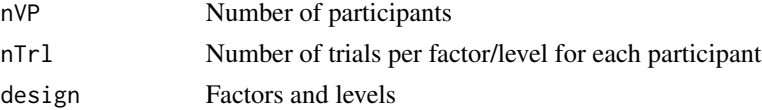

## Value

dataframe

## <span id="page-12-0"></span>effectsizeValueString 13

#### Examples

```
# Example 1
dat <- createDF()
# Example 2
dat \le createDF(nVP = 50, nTrl = 50, design = list("Comp" = c("comp", "incomp")))
# Example 3
dat \leq createDF(nVP = 50, nTrl = 50, design = list("Comp" = c("comp", "incomp"),
                                                  "Side" = c("left", "right", "middle")))
```
effectsizeValueString *effectsizeValueString*

#### Description

Returns required Latex formatted string for effect size (partial eta squared) = XXX for R/knitr integration. Returns values to 2 sig decimal places.

## Usage

```
effectsizeValueString(aovObj, effect, effectSize = "pes")
```
#### Arguments

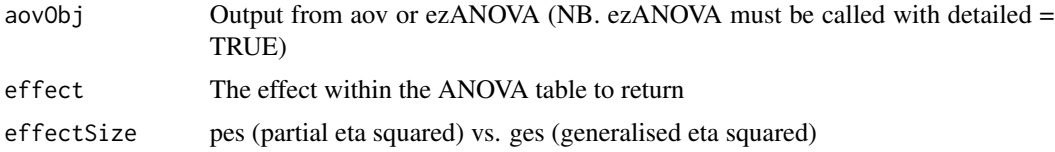

#### Value

character

```
# Example 1:
# create dataframe and add data with 2(Comp: comp vs. incomp) and 2(Side: left vs. right)
dat \leq createDF(nVP = 20, nTrl = 1,
                design = list("Comp" = c("comp", "income"),"Side" = c("left", "right"))
dat <- addDataDF(dat, RT = list("Comp:Side_comp:left" = c(500, 150, 100),
                                "Comp:Side_comp:right" = c(500, 150, 100),
                                "Comp:Side_incomp:left" = c(520, 150, 100),
                                "Comp:Side_incomp:right" = c(520, 150, 100)))
```

```
aovRT <- aov(RT ~ Comp*Side + Error(VP/(Comp*Side)), dat)
aovRT <- aovTable(aovRT)
pesString <- effectsizeValueString(aovRT, "Comp") # partial eta squared
pesString <- effectsizeValueString(aovRT, "Comp:Side")
# or using ezANOVA
library(ez)
aovRT <- ezANOVA(dat, dv=.(RT), wid = .(VP), within = .(Comp, Side),
                 return_aov = TRUE, detailed = TRUE)
aovRT <- aovTable(aovRT)
pesString <- effectsizeValueString(aovRT, "Comp") # partial eta squared
pesString <- effectsizeValueString(aovRT, "Comp:Side")
```
errDist *errDist*

#### Description

Returns a random vector of 0's (correct) and 1's (incorrect) with defined proportions (default =  $10\%$ errors).

#### Usage

 $erDist(n = 10000, proportion = 10)$ 

#### Arguments

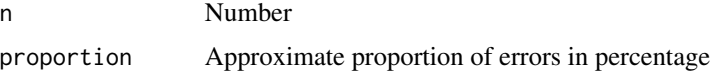

#### Value

double

#### Examples

```
# Example 1: approx 10% errors
x <- errDist(1000)
table(x)
# Example 2: approx 20% errors
```
x <- errDist(1000, 20) table(x)

<span id="page-13-0"></span>

<span id="page-14-0"></span>fValueString *fValueString*

## Description

Returns required Latex formatted string for *F*(df1, df2) = XXX for R/knitr integration. For example,  $F(1, 23) = 3.45$ . Returns values to 2 sig decimal places.

#### Usage

fValueString(aovObj, effect)

#### Arguments

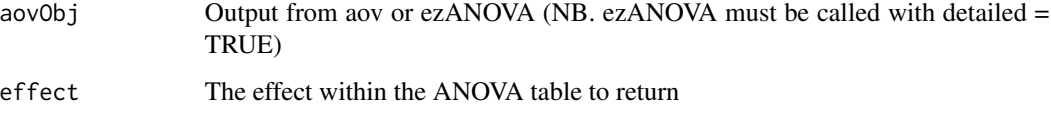

#### Value

character

```
# Example 1:
# create dataframe and add data with 2(Comp: comp vs. incomp) and 2(Side: left vs. right)
dat \leq createDF(nVP = 20, nTrl = 1,
                design = list("Comp" = c("comp", "incomp"),
                              "Side" = c("left", "right")))
dat <- addDataDF(dat, RT = list("Comp:Side_comp:left" = c(500, 150, 100),
                                "Comp:Side\_comp:right" = c(500, 150, 100),"Comp:Side_incomp:left' = c(520, 150, 100),
                                "Comp:Side_incomp:right" = c(520, 150, 100)))
# or using ezANOVA
library(ez)
aovRT <- ezANOVA(dat, dv=.(RT), wid = .(VP), within = .(Comp, Side),
                 return_aov = TRUE, detailed = TRUE)
aovRT <- aovTable(aovRT)
fString <- fValueString(aovRT, "Comp")
fString <- fValueString(aovRT, "Comp:Side")
```
<span id="page-15-0"></span>mathString *mathString*

## Description

Returns formatted string following addition/subtraction.

#### Usage

```
mathString(str1, str2, operation = "-", numDigits = 0, unit = "ms")
```
## Arguments

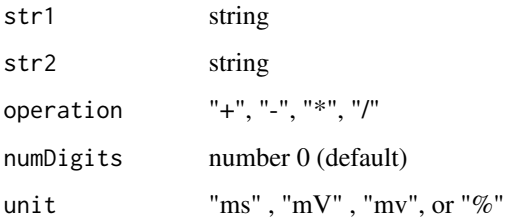

## Examples

```
# Example 1:
string <- mathString("550 ms", "480 ms", "-")
# Example 2:
string \leq mathString("2.34", "1.65", "+", numDigits = 2, unit = "mV")
```
meanStrAov *meanStrAov*

## Description

Returns marginal means from ezANOVA object for requested effect in Latex format. Assumes means added to aovObj (e.g., aovObj\$means <- model.tables(aovObj\$aov, type = "mean").

## Usage

```
meanStrAov(aovObj, effect, level, unit = "ms", numDigits = 0)
```
#### <span id="page-16-0"></span> $meanStrT$  17

#### **Arguments**

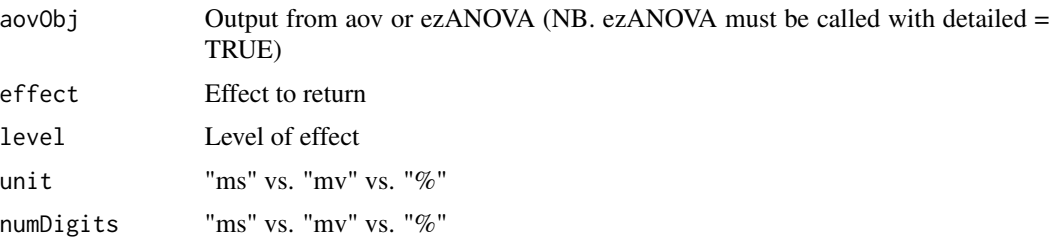

#### Value

character

## Examples

```
# Example 1:
# create dataframe and add data with 2(Comp: comp vs. incomp) and 2(Side: left vs. right)
dat \leq createDF(nVP = 20, nTrl = 1,
                design = list("Comp" = c("comp", "income"),"Side" = c("left", "right"))
dat \le addDataDF(dat, RT = list("Comp:Side_comp:left" = c(500, 150, 100),
                                "Comp:Side_comp:right" = c(500, 150, 100),
                                "Comp:Side_incomp:left" = c(520, 150, 100),
                                "Comp:Side_incomp:right" = c(520, 150, 100)))
aovRT <- aov(RT ~ Comp*Side + Error(VP/(Comp*Side)), dat)
aovRT <- aovTable(aovRT)
meanString <- meanStrAov(aovRT, "Comp", "comp")
meanString <- meanStrAov(aovRT, "Comp:Side", "incomp:left")
# or using ezANOVA
library(ez)
aovRT <- ezANOVA(dat, dv=.(RT), wid = .(VP), within = .(Comp, Side),
                 return_aov = TRUE, detailed = TRUE)
aovRT <- aovTable(aovRT)
meanString <- meanStrAov(aovRT, "Comp", "comp")
meanString <- meanStrAov(aovRT, "Comp:Side", "incomp:left")
```
meanStrT *meanStrT*

#### Description

Returns a string with the mean value from a t.test in Latex format.

#### <span id="page-17-0"></span>Usage

 $meanStrT(tObj, numDigits = 0, unit = "")$ 

## Arguments

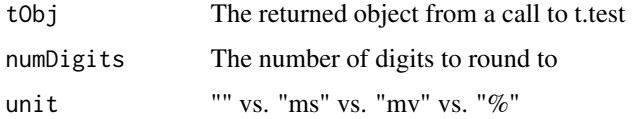

#### Value

character

#### Examples

```
library(psychReport)
requiredPackages(c("dplyr"))
# Example 1:
# create dataframe and add data
dat \leq createDF(nVP = 10,
                nTr1 = 50,
                design = list("Comp" = c("comp", "incomp")))
dat \le addDataDF(dat, RT = list("Comp_comp" = c(500, 150, 100),
                                "Comp_incomp" = c(520, 150, 100)))
# aggregate dat across trials
datAggVP <- dat %>%
   group_by(VP, Comp) %>%
   summarize(N = n(),
              rt = mean(RT))
tObj <- t.test(datAggVP$rt[dat$Comp == "comp"],
               datAggVP$rt[dat$Comp == "incomp"],
               paired = TRUE)
tString \leq meanStrT(tObj, numDigits = 0, unit = "ms")
```
numValueString *numValueString*

#### Description

Returns numerical value with requested unit in Latex format with numDigits number of decimal places and unit symbol.

## <span id="page-18-0"></span>printAovMeans 19

## Usage

numValueString(value, numDigits = 2, unit = "")

## Arguments

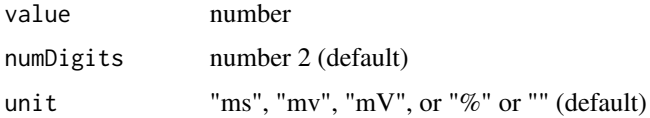

#### Value

character

## Examples

```
# Example 1:
string <- numValueString(100.341, 0, "ms")
# Example 2:
string <- numValueString(2.3412, 2, "mv")
# Example 3:
string <- numValueString(63.9812, 2, "")
```
printAovMeans *printAovMeans*

## Description

Returns Latex formatted table of marginal means from model.tables. Uses printTable (xtable) latex package with some basic defaults. For more examples, see R package xtable

## Usage

```
printAovMeans(..., caption = "Mean", digits = 3, dv = "ms")
```
#### Arguments

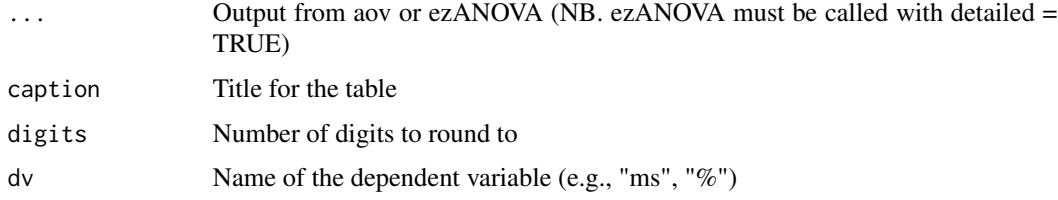

## Value

character

#### Examples

```
# Example 1:
# create dataframe
dat \leq createDF(nVP = 6, nTrl = 1,
                design = list("Comp" = c("comp", "incomp")))
dat \le addDataDF(dat, RT = list("Comp_comp" = c(500, 150, 100),
                                 "Comp_incomp" = c(520, 150, 100)))
aovRT \leq -aov(RT \sim Comp + Error(VP/(Comp)), dat)aovRT <- aovTable(aovRT)
printAovMeans(aovRT, digits = 0, dv = "ms") # latex formatted
# or using ezANOVA
library(ez)
aovRT <- ezANOVA(dat, dv=.(RT), wid = .(VP), within = .(Comp), return_aov = TRUE, detailed = TRUE)
aovRT <- aovTable(aovRT)
printAovMeans(aovRT, digits = 0, dv = "ms") # latex formatted
```
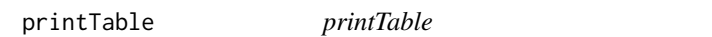

#### Description

Returns Latex formatted table from dataframe or ezANOVA ANOVA table. Uses xtable latex package with some basic defaults. For more examples, see R package xtable

#### Usage

```
printTable(
  obj,
  caption = "DF",
 digits = 3,
  onlyContents = FALSE,
  formatStatsSymbols = TRUE
\lambda
```
## Arguments

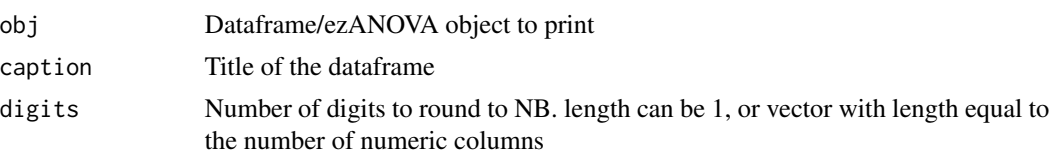

<span id="page-19-0"></span>

## <span id="page-20-0"></span>pValueString 21

onlyContents TRUE/FALSE formatStatsSymbols TRUE/FALSE

## Value

character

#### Examples

```
requiredPackages(c("dplyr", "ez"))
# Example 1:
# create dataframe
dat \leq createDF(nVP = 6, nTrl = 1,
                design = list("Comp" = c("comp", "incomp")))
dat \le addDataDF(dat, RT = list("Comp_comp" = c(500, 150, 100),
                                "Comp_incomp" = c(520, 150, 100)))
printTable(dat) # latex formatted
dat$VP <- as.factor(dat$VP)
aovRT <- ezANOVA(dat, dv=.(RT), wid = .(VP), within = .(Comp),
                 return_aov = TRUE, detailed = TRUE)
aovRT <- aovTable(aovRT)
printTable(aovRT$ANOVA) # latex formatted
```
pValueString *pValueString*

## Description

Returns Latex formatted string from a p-value required for R/knitr integration. For example, *p* = 0.11 or  $p < 0.01$  Returns values to 2 sig decimal places if p-value  $> = 0.05$ .

## Usage

pValueString(pVal, nsmall = 2)

#### Arguments

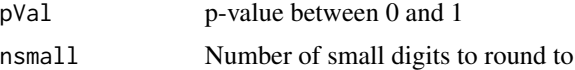

## Value

character

## Examples

```
# Example 1:
pString <- pValueString(0.67)
# Example 2:
pString <- pValueString(0.1234, 3)
# Example 3:
pString <- pValueString("0.03")
```
pValueSummary *pValueSummary*

## Description

Returns p-values summarized using \*\*\*, \*\*, \*, or exact value when  $p > .05$  (default 2 significant decimal places).

#### Usage

pValueSummary(pVal)

## Arguments

pVal vector with p-value between 0 and 1

#### Value

character

```
# Examples:
psum <- pValueSummary(0.0067)
psum <- pValueSummary(c(0.0001, 0.002, 0.02, 0.1))
```
<span id="page-21-0"></span>

## <span id="page-22-0"></span>Description

Installs (default if required) and loads specified packages.

### Usage

```
requiredPackages(
  packages,
  installPackages = FALSE,
 lib = .libPaths()[1],
  repos = "http://cran.us.r-project.org"
\mathcal{E}
```
#### Arguments

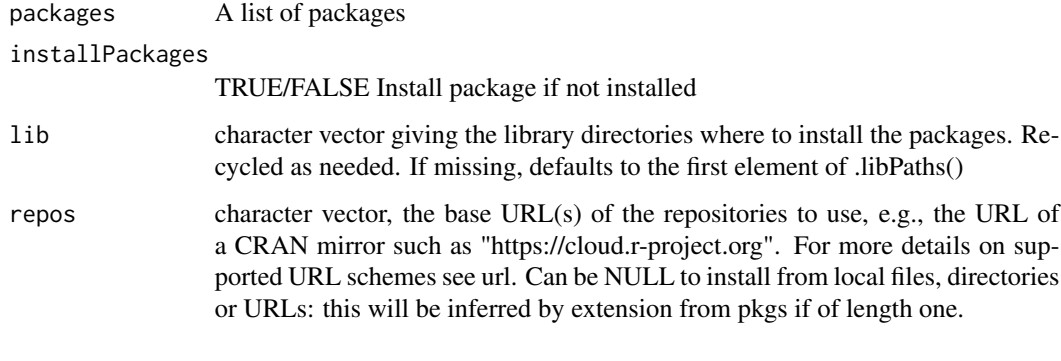

rtDist *rtDist*

## Description

Returns value(s) from a distribution appropriate to simulate reaction times. The distribution is a combined exponential and gaussian distribution called an exponentially modified Gaussian (EMG) distribution or ex-gaussian distribution.

## Usage

```
rtDist(n = 10000, gaussMean = 600, gaussSD = 50, expRate = 200)
```
## Arguments

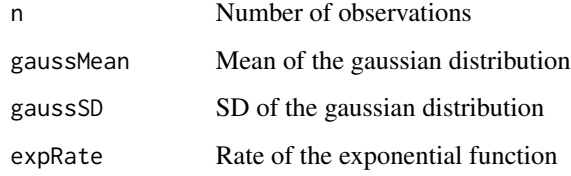

## Value

double

## Examples

```
# Example 1:
x <- rtDist()
hist(x, 100)
# Example 2:
x <- rtDist(n=20000, gaussMean=800, gaussSD=50, expRate=100)
hist(x, 100)
```
sphericityValueString *sphericityValueString*

## Description

Returns required Latex formatted string for sphericity epsilon values (HF, GG) = XXX for R/knitr integration. Returns values to 2 sig decimal places.

## Usage

```
sphericityValueString(aovObj, effect)
```
## Arguments

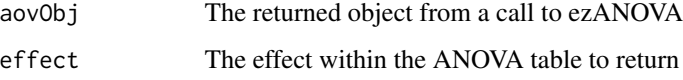

## Value

character

<span id="page-23-0"></span>

#### <span id="page-24-0"></span>statStrAov 25

#### Examples

```
# Example 1
# create dataframe and add data with 3(Comp: neutral vs. comp vs. incomp) levels
dat \leq createDF(nVP = 20, nTrl = 1,
                design = list("Comp" = c("neutral", "comp", "incomp"))dat \leq addDataDF(dat, RT = list("Comp_neutral" = c(510, 150, 100),
                                "Comp_comp" = c(500, 150, 100),
                                "Comp_incomp" = c(520, 150, 100)))
# repeated measures ANOVA using ezANOVA
library(ez)
aovRT \leq ezANOVA(dat, dv=.(RT), wid = .(VP), within = .(Comp),
                 return_aov = TRUE, detailed = TRUE)
aovRT <- aovTable(aovRT)
sphericityValue <- sphericityValueString(aovRT, "Comp")
```
statStrAov *statStrAov*

#### Description

Returns Latex formatted string from ANOVA required for R/knitr integration. For example,

 $F(1, 20) = 8.45, p < 0.01, pes = 0.45$ 

Returns values to 2 sig decimal places and  $< 0.01$ ,  $< 0.001$  for p values.

#### Usage

statStrAov(aovObj, effect)

#### Arguments

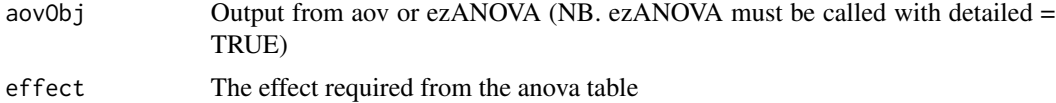

```
# Example 1:
# create dataframe and add data with 2(Comp: comp vs. incomp) and 2(Side: left vs. right)
dat \leq createDF(nVP = 20, nTrl = 1,
                design = list("Comp" = c("comp", "incomp"),"Side" = c("left", "right"))
dat <- addDataDF(dat, RT = list("Comp:Side_comp:left" = c(500, 150, 100),
```

```
"Comp:Side_comp:right" = c(500, 150, 100),
                                "Comp:Side_incomp:left" = c(520, 150, 100),
                                "Comp:Side_incomp:right" = c(520, 150, 100)))
aovRT <- aov(RT ~ Comp*Side + Error(VP/(Comp*Side)), dat)
aovRT <- aovTable(aovRT)
aovString <- statStrAov(aovRT, "Comp")
aovString <- statStrAov(aovRT, "Comp:Side")
# or using ezANOVA
library(ez)
aovRT <- ezANOVA(dat, dv=.(RT), wid = .(VP), within = .(Comp, Side),
                 return_aov = TRUE, detailed = TRUE)
aovRT <- aovTable(aovRT)
aovString <- statStrAov(aovRT, "Comp")
aovString <- statStrAov(aovRT, "Comp:Side")
```
statStrT *statStrT*

## Description

Returns required Latex formatted string T-test required for R/Knitr integration. For example, *t*(11)  $= 3.45, p < 0.05$ . Returns values to 2 sig decimal places and  $< 0.01, < 0.001$  for p values.

#### Usage

statStrT(tObj)

#### Arguments

tObj The returned object from a call to t.test

#### Value

character

```
requiredPackages(c("dplyr"))
# Example 1:
# create dataframe and add data with 2(Comp: comp vs. incomp) levels
```

```
dat \leq createDF(nVP = 20,
                nTr1 = 50,
                design = list("Comp" = c("comp", "incomp")))
```

```
dat <- addDataDF(dat, RT = list("Comp_comp" = c(500, 150, 100),
                                "Comp_incomp" = c(520, 150, 100)))
# aggregate dat across trials
datAggVP <- dat %>%
   group_by(VP, Comp) %>%
   summarize(N = n(),
             rt = mean(RT))
tObj <- t.test(datAggVP$rt[datAggVP$Comp == "comp"],
               datAggVP$rt[datAggVP$Comp == "incomp"],
              paired = TRUE)
statStrT <- statStrT(tObj)
```
tValueString *tValueString*

## Description

Returns required Latex formatted string for  $t$ (df) = XXX for R/knitr integration. Returns values to 2 sig decimal places.

#### Usage

tValueString(tObj)

#### Arguments

tObj The returned object from a call to t.test

#### Value

character

```
requiredPackages(c("dplyr"))
```

```
# Example 1:
# create dataframe and add data with 2(Comp: comp vs. incomp) levels
dat \leq createDF(nVP = 20,
                nTr1 = 50,
                design = list("Comp" = c("comp", "incomp")))
dat \le addDataDF(dat, RT = list("Comp_comp" = c(500, 150, 100),
                                "Comp_incomp" = c(520, 150, 100)))
```
## 28 tValueString

```
# aggregate dat across trials
datAggVP <- dat %>%
   group_by(VP, Comp) %>%
   summarize(N = n(),
             rt = mean(RT))
tObj <- t.test(datAggVP$rt[datAggVP$Comp == "comp"],
              datAggVP$rt[datAggVP$Comp == "incomp"],
              paired = TRUE)
tString <- tValueString(tObj)
```
# <span id="page-28-0"></span>Index

addDataDF, [2](#page-1-0) aovDispMeans, [4](#page-3-0) aovDispTable, [5](#page-4-0) aovEffectSize, [5](#page-4-0) aovJackknifeAdjustment, [6](#page-5-0) aovRoundDigits, [7](#page-6-0) aovSphericityAdjustment, [8](#page-7-0) aovTable, [9](#page-8-0) aovTidyTable, [10](#page-9-0) ciStrT, [11](#page-10-0) createDF, [12](#page-11-0) effectsizeValueString, [13](#page-12-0) errDist, [14](#page-13-0) fValueString, [15](#page-14-0) mathString, [16](#page-15-0) meanStrAov, [16](#page-15-0) meanStrT, [17](#page-16-0) numValueString, [18](#page-17-0) printAovMeans, [19](#page-18-0) printTable, [20](#page-19-0) psychReport *(*psychReport-package*)*, [2](#page-1-0) psychReport-package, [2](#page-1-0) pValueString, [21](#page-20-0) pValueSummary, [22](#page-21-0) requiredPackages, [23](#page-22-0)

rtDist, [23](#page-22-0)

sphericityValueString, [24](#page-23-0) statStrAov, [25](#page-24-0) statStrT, [26](#page-25-0)

tValueString, [27](#page-26-0)